## 文字入力法 ・・・5,6ものやり方がある

・フリック入力・・・12 キー入力、例:「た」を押して右にずらせて「て」を入力

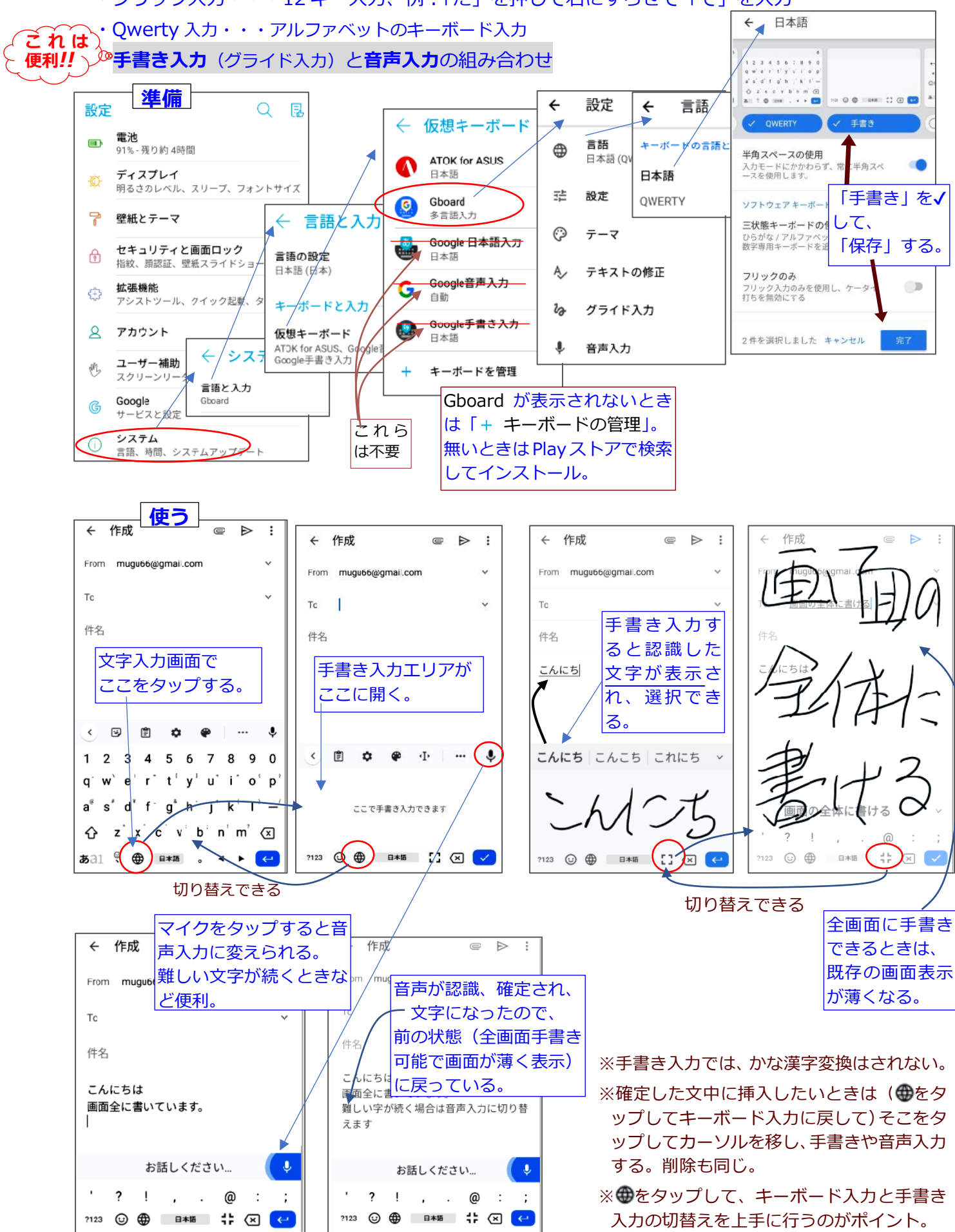